Reg. No. : ..................................... FY 45

Name : .........................................

 Time : 2 Hours Cool-off time : 15 Minutes

# IMPROVEMENT JULY 2019

# $Part - III$ COMPUTER APPLICATION (HUMANITIES)

## Maximum : 60 Scores

## General Instructions to Candidates :

- There is a 'Cool-off time' of 15 minutes in addition to the writing time.
- Use the 'Cool-off time' to get familiar with questions and to plan your answers.
- Read questions carefully before answering.
- Read the instructions carefully.
- Calculations, figures and graphs should be shown in the answer sheet itself.
- Malayalam version of the questions is also provided.
- Give equations wherever necessary.
- Electronic devices except non-programmable calculators are not allowed in the Examination Hall.

## വിദ്യാർത്ഥികൾക്കുള്ള പൊതുനിർദ്ദേശങ്ങൾ :

- $\bullet$  ) നിർദ്ദിഷ്ഠ സമയത്തിന് പുറമെ  $15$  മിനിറ്റ് 'കുൾ ഓഫ് ടൈം' ഉണ്ടായിരിക്കും.
- 'കുൾ ഓഫ് ടൈം' ചോദ്യങ്ങൾ പരിചയപ്പെടാനും ഉത്തരങ്ങൾ ആസുത്രണം ചെയ്യാനും ഉപയോഗിക്കുക.
- $\bullet$  ഉത്തരങ്ങൾ എഴുതുന്നതിന് മുമ്പ് ചോദ്യങ്ങൾ ശ്രദ്ധാപൂർവ്വം വായിക്കണം.
- നിർദ്ദേശങ്ങൾ മുഴുവനും ശ്രദ്ധാപുർവ്വം വായിക്കണം.
- $\bullet$  കണക്ക് കൂട്ടലുകൾ, ചിത്രങ്ങൾ, ഗ്രാഫുകൾ, എന്നിവ ഉത്തരപേപ്പറിൽ തന്നെ ഉണ്ടായിരിക്കണം.
- ചോദ്യങ്ങൾ മലയാളത്തിലും നല്ലിയിട്ടുണ്ട്.
- ആവശ്യമുള്ള സ്ഥലത്ത് സമവാകൃങ്ങൾ കൊടുക്കണം.
- പ്രോഗ്രാമുകൾ ചെയ്യാനാകാത്ത കാൽക്കുലേറ്ററുകൾ ഒഴികെയുള്ള ഒരു ഇലക്ട്രോണിക് ഉപകരണവും പരീക്ഷാഹാളിൽ ഉപയോഗിക്കുവാൻ പാടില്ല.

### $PART - A$

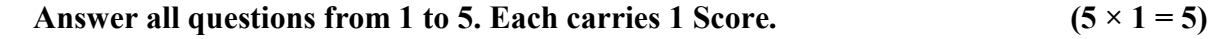

- 1. Feeding data to a computer for processing is known as  $\qquad \qquad$ .
- 2. Pick out the correct form of absolute reference from the following :
	- (a) \$A3 (b) \$A3\$
	- (c) \$A\$3 (d) A\$3\$
- 3. \_\_\_\_\_ view of slides in a presentation is used to re-arrange the order of slides.
- 4. Which subtractive colour method is used in colour printing ?
- 5. In Kerala are working as common service centres.

### PART – B

## Answer any 9 questions from 6 to 16. Each carries 2 Scores.  $(9 \times 2 = 18)$

- 6. What are the advantages of UNICODE compared to other coding schemes ?
- 7. Due to safety reasons e-waste should never be handled carelessly. Suggest the ways to dispose e-waste safely.
- 8. How will you give continuous numbers from 1 to 100 in a column of Calc worksheet ?
- 9. What is sorting ? How do you sort the data in a Calc worksheet ?
- 10. (a) Define slide transition.
	- (b) How will you set different timings for showing different slides in Impress software ?
- 11. Explain any two transform tools in GIMP software.
- 12. What do you mean by anchoring a layer ? Write steps to anchor a layer in GIMP.
- 13. What are the characteristics of optical fibre cable that makes it a good medium for long distance data transmission ?

 $FY$  45 2

#### $PART - A$

1 മുതൽ 5 വരെയുള്ള എല്ലാ ചോദ്യങ്ങൾക്കും ഉത്തരമെഴുതുക. 1 സ്കോർ വീതം.

 $(5 \times 1 = 5)$ 

- 1. ഭപ്രാസസ്സ് ചെയ്യാനായി ഡാറ്റയെ കമ്പ്യൂട്ടറിലേയ്ക്ക് നൽകുന്ന പ്രവർത്തനത്തെ \_\_ എന്ന് വിളിക്കുന്നു.
- 2. താഴെത്തന്നിരിക്കുന്നവയിൽ ശരിയായ രുപത്തിലുള്ള അബ്സൊല്യൂട്ട് റഫറൻസ് തിരഞ്ഞെടുക്കുക :
	- (a) \$A3 (b) \$A3\$ (c) \$A\$3 (d) A\$3\$
	-
- 3. ഒരു പ്രസന്റേഷനിലെ സ്ലൈഡുകളുടെ \_\_\_\_\_\_ വ്യൂ സ്ലൈഡുകളെ പുനക്രമീകരിക്കാൻ ഉപയോഗിക്കുന്നു.
- 4. കളർ പ്രന്റംഗിൽ ഉപയോഗിക്കുന്ന സബ്ട്രാക്ലീവ് കളർ മെത്തേഡ് ഏത് ?
- 5. കേരളത്തിൽ കോമൺ സർവ്വീസ് സെന്ററുകളായി പ്രവർത്തിക്കന്നത് \_\_\_\_\_\_ ആണ്.

### PART – B

6 മുതൽ 16 വരെയുള്ള ചോദ്യങ്ങളിൽ ഏതെങ്കിലും 9 എണ്ണത്തിന് ഉത്തരമെഴുതുക. 2 സ്കോർ വീതം.  $(9 \times 2 = 18)$ 

- 6. മറ്റ് കോഡിംഗ് സമ്പ്രദായങ്ങളെ അപേക്ഷിച്ച് UNICODE നുള്ള മേന്മകൾ എന്തെല്ലാം ?
- 7. സുരക്ഷാകാരണങ്ങളാൽ ഇ-വേസ്റ്റ് ഒരിക്കലും അശ്രദ്ധമായി കൈകാര്യം ചെയ്യാൻ പാടില്ല. സുരക്ഷിതമായ ഇ-വേസ്റ്റ് നിർമ്മാർജനത്തിനുള്ള മാർഗ്ഗങ്ങൾ നിർദ്ദേശിക്കുക.
- $8.$  ഒരു Calc വർക്ക്ഷീറ്റിൽ ഒരു കോളത്തിന് 1 മുതൽ  $100$  വരെയുള്ള തുടർച്ചയായ സംഖ്യകൾ നൽകുന്നതെങ്ങനെ ?
- 9. സോർട്ടിംഗ് എന്നാലെന്ത് ? ഒരു Calc വർക്ക്ഷീറ്റിലെ ഡാറ്റയെ സോർട്ടു ചെയ്യുന്നതെങ്ങനെ ?
- 10. (a) Slide transition എന്ന പദം നിർവ്വചിക്കുക.
	- (b) ഇംപ്രസ്സ് സോഫ്റ്റ് വെയറിൽ ഓരോ സ്റ്റൈഡും കാണിക്കാൻ വൃത്യസ്സ സമയ ദൈർഘ്യം നൽകുന്നതെങ്ങനെ ?
- $11.$   $\text{GIMP}$  സോഫ്റ്റ് വെയറിൽ ഉള്ള ഏതെങ്കിലും രണ്ട് transform ടുളുകളെപ്പറ്റി വിവരിക്കുക.
- $12.$  ഒരു ലെയർ ആങ്കർ ചെയ്യുക എന്നതുകൊണ്ട് ഉദ്ദേശിക്കുന്നതെന്ത് ? GIMP സോഫ്റ്റ് വെയറിലുള്ള ഒരു ലെയറിനെ anchor ചെയ്യുന്നതിനുള്ള സ്റ്റെപ്പുകൾ എഴുതുക.
- 13. ഒപ്ടിക്കൽ ഫൈബർ കേബിളിനെ ഒരു നല്ല ദീർഘദൂര ഡാറ്റ ട്രാൻസ്മിഷൻ മാധ്യമമാക്കിത്തീർക്കാൻ സഹായിക്കുന്ന അതിന്റെ സവിശേഷതകൾ എന്തെല്ലാം ?
- 14. What is a search engine ? Give two examples.
- 15. Explain any two threats that affect the security of a computer network.
- 16. "Through e-learning we can overcome many limitations of conventional teaching learning process." Give any two reasons that justify this statement.

## PART – C

## Answer any 9 questions from 17 to 27. Each carries 3 Scores.  $(9 \times 3 = 27)$

- 17. Write any three features of computer that makes it superior to human beings in data processing.
- 18. Ports on the motherboard are used to connect external devices. Explain about any three types of ports.

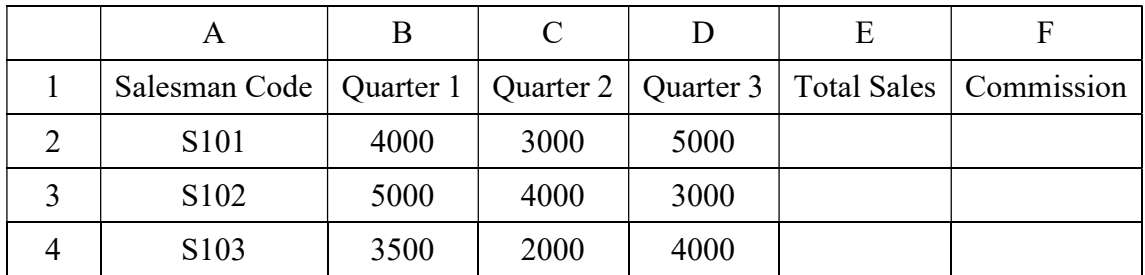

19. Given below is a Calc worksheet showing the data of three salesmen.

On the basis of the above data write formulas (in Calc) to do the following :

- (i) Calculate the total sales of each salesman as sum of his sales for all the three quarters.
- (ii) Calculate commission of each salesman as 10% of his total sales.
- 20. Briefly explain any three mathematical functions used in Calc software.
- 21. Explain any three types of charts used in a spread sheet.

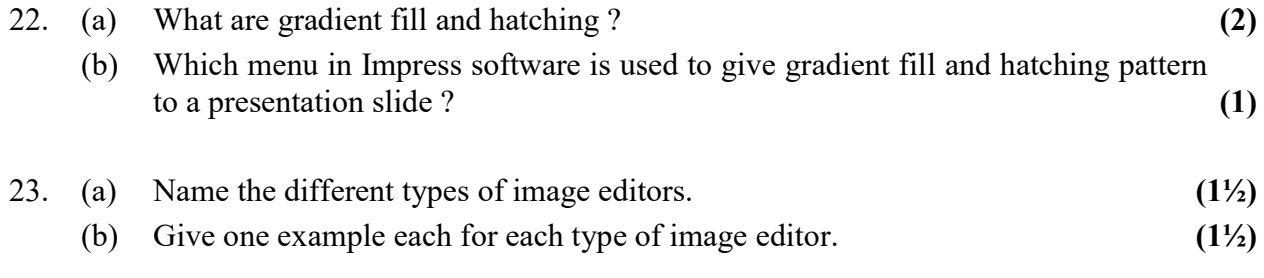

- 14. സെർച്ച് എഞ്ചിൻ എന്നാലെന്ത് ? രണ്ടുദാഹരണം നൽകുക.
- 15. ഒരു കമ്പ്യൂട്ടർ നെറ്റ്വർക്കിന്റെ സുരക്ഷിതത്വത്തെ ബാധിക്കുന്ന ഏതെങ്കിലും രണ്ട് ഭീഷണികൾ വിവരിക്കുക.
- $16.$  "സാമ്പ്രദായിക പഠന-ബോധന രീതിയുടെ പല പരിമിതികളും e-learning ലൂടെ നമുക്ക് മറികടക്കാം." ഈ പ്രസ്താവനയെ സാധൂകരിക്കുന്ന ഏതെങ്കിലും രണ്ട് കാരണങ്ങൾ എഴുതുക.

#### $PART - C$

17 മുതൽ 27 വരെയുള്ള ചോദ്യങ്ങളിൽ ഏതെങ്കിലും 9 എണ്ണത്തിന് ഉത്തരം എഴുതുക. (3 സ്കോർ വീതം)  $(9 \times 3 = 27)$ 

- 17. ഡാറ്റാ പ്രോസസിംഗിൽ കമ്പ്യൂട്ടറിനെ മനുഷ്യരേക്കാൾ മികവുറ്റതാക്കുന്ന അതിന്റെ ഏതെങ്കിലും മൂന്ന് സവിശേഷതകൾ എഴുതുക.
- 18. മദർ ബോർഡിലുള്ള പോർട്ടുകൾ ബാഹ്യ ഉപകരണങ്ങളെ കണക്ലു ചെയ്യാനാണ് ഉപയോഗിക്കുന്നത്. ഏതെങ്കിലും മുന്നുതരം പോർട്ടുകളെക്കുറിച്ച് വിവരിക്കുക.
- 19. താഴെത്തന്നിരിക്കുന്നത് മൂന്നു സെയിൽസ്മാൻമാരുടെ ഡാറ്റ കാണിക്കുന്ന ഒരു Calc വർക്ക്ഷീറ്റ് ആണ്.

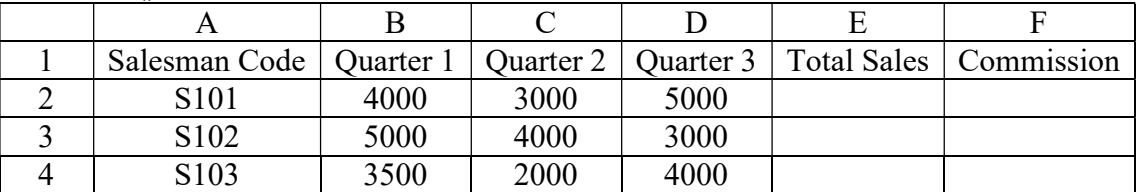

മുകളിൽത്തന്നിരിക്കുന്ന ഡാറ്റയുടെ അടിസ്ഥാനത്തിൽ ഇനിപ്പറയുന്ന കാര്യങ്ങൾ ചെയ്യാനുള്ള Calc ഫോർമുലകൾ എഴുതുക :

- $(i)$  ഓരോ സെയിൽസ്മാന്റേയും Total Sales എന്നത് അയാളുടെ മൂന്നു ക്വാർട്ടറുകളിലേയും സെയിൽസിന്റെ തുകയായി കണക്കാക്കുക.
- (ii) ഓരോ സെയിൽസ്മാന്റേയും commission എന്നത് അയാളുടെ total sales ന്റെ  $10\%$ ആയി കണക്കാക്കുക.
- 20. Calc സോഫ്ട്വെയറിൽ ഉപയോഗിക്കുന്ന ഏതെങ്കിലും മുന്ന് മാത്തമാറ്റിക്കൽ ഫംഗ്ഷനുകൾ ചുരുക്കി വിവരിക്കുക.
- 21. ഒരു സ്പ്രെഡ് ഷീറ്റിൽ ഉപയോഗിക്കുന്ന ഏതെങ്കിലും മൂന്ന് തരം ചാർട്ടുകളെക്കുറിച്ച് വിശദമാക്കുക.
- 22. (a) Gradient fill, hatching  $\alpha$  multiple  $\alpha$  multiple  $\alpha$  and  $\alpha$  (2)
	- $(b)$  Impress സോഫ്ട്വെയറിൽ ഒരു പ്രസന്റേഷൻ സ്റ്റൈഡിന് gradient fill, hatching  $p$ attern എന്നിവ നൽകാനുപയോഗിക്കുന്ന മെനു ഏത് ?  $\hspace{1.6cm} (1)$
- $(1/2)$ .  $(2)$  വിവിധ തരം ഇമേജ് എഡിറ്ററുകളുടെ പേരെഴുതുക.  $(1/2)$ 
	- (b) ഓരോ തരം ഇമേജ് എഡിറ്ററുകൾക്കും ഓരോ ഉദാഹരണം വീതം എഴുതുക.  $(1\frac{1}{2})$

 $FY 45$  P.T.O.

- 24. What is the use of path tool in GIMP software ? How can you add or remove an anchor point in a path ?
- 25. What is the use of the following devices in data communication ?
	- (i) Switch
	- (ii) Repeater
	- (iii) Bridge
- 26. What are the different ways by which we can share an internet connection among several computers ?
- 27. Write short notes on the following ICT enabled services :
	- (a) BPO
	- (b) Call Centre
	- (c) Video Conferencing

## PART – D

## Answer any 2 questions from 28 to 30. Each carries 5 Scores.  $(2 \times 5 = 10)$

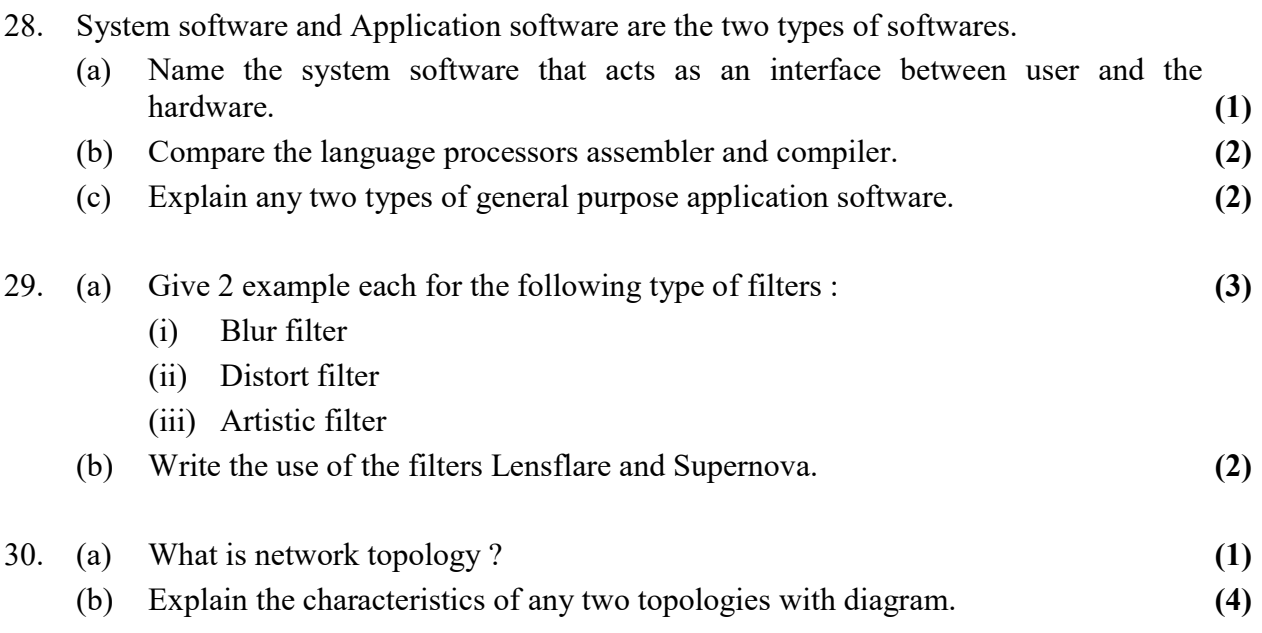

 $\frac{1}{2}$ 

- 24.  $\,$  GIMP സോഫ്ട് വെയറിൽ path ടുളിന്റെ ഉപയോഗം എന്ത് ? ഒരു pathൽ ഒരു ആങ്കർ പോയിന്റ് കൂട്ടിച്ചേർക്കുകയോ എടുത്തുമാറ്റുകയോ ചെയ്യുന്നതെങ്ങനെ ?
- $25.$  ഡാറ്റ കമ്യൂണിക്കേഷനിൽ താഴെ പറയുന്ന ഉപകരണങ്ങളുടെ ഉപയോഗം എന്ത് ?
	- $(i)$  സ്വിച്ച്
	- (ii)
	- (iii) ബ്രിഡ്ജ്
- 26. ഒന്നിലധികം കമ്പ്യൂട്ടറുകൾക്ക് ഒരേ ഇന്റർനെറ്റ് കണക്ഷൻ പങ്കുവെയ്ക്കാനുള്ള വിവിധ മാർഗ്ഗങ്ങൾ ഏതെല്ലാം ?
- 27. താഴെത്തന്നിരിക്കുന്ന ICT അധിഷ്ഠിത സേവനങ്ങളെക്കുറിച്ച് ചെറുകുറിപ്പ് തയ്യാറാക്കുക.
	- (a) BPO
	- (b) Call Centre (கോൾസെന്റർ)
	- (c) Video Conferencing (വീഡിയോ കോൺ ഫറൻസിംഗ്)

## PART – D

28 മുതൽ 30 വരെയുള്ള ചോദ്യങ്ങളിൽ ഏതെങ്കിലും 2 എണ്ണത്തിന് ഉത്തരമെഴുതുക. 5 സ്കോർ വീതം.  $(2 \times 5 = 10)$ 

- 28. സിസ്റ്റം സോഫ്റ്റ്വെയർ, ആപ്ലിക്കേഷൻ സോഫ്റ്റ് വെയർ എന്നിവ രണ്ടുതരം സോഫ്റ്റ് വെയറുകളാണ്.
	- (a) യൂസറിനും ഹാർഡ്വെയറിനും ഇടയിലുള്ള ഇന്റർഫേസ് ആയി പ്രവർത്തിക്കുന്ന സിസ്റ്റം സോഫ്റ്റ് വെയറിന്റെ പേരെഴുതുക.  $(1)$
	- (b) കംപയിലർ, അസംബ്ലർ എന്നീ ലാംഗ്വേജ് പ്രൊസസറുകളെത്തമ്മിൽ താരതമ്യം ചെയ്യുക.  $(2)$
	- (c) ഏതെങ്കിലും രണ്ട് തരം ജനറൽ പർപ്പസ് ആപ്ലിക്കേഷൻ സോഫ്റ്റ് വെയറുകളെക്കറിച്ച് വിവരിക്കുക.  $(2)$

## $29.$  (a) താഴെപ്പറയുന്ന ഓരോ ടൈപ്പ് ഫിൽട്ടറിനും രണ്ടുദാഹരണം വീതം എഴുതുക: (3)

- (i)
- (ii) ഡിസ്റ്റോർട്ട് ഫിൽട്ടർ
- (iii) ആർട്ടിസ്റ്റിക് ഫിൽട്ടർ
- $($ b $)$  ചെൻസ് ഫ്ലെയർ, സൂപ്പർനോവ എന്നീ ഫിൽട്ടറുകളുടെ ഉപയോഗം എഴുതുക.  $(2)$
- $30.$  (a) നെറ്റ്വർക്ക് ടോപ്പോളജി എന്നാലെന്ത് ?  $(1)$ 
	- (b) ഏതെങ്കിലും രണ്ട് ടോപ്പോളജികളുടെ സവിശേഷതകൾ ഡയഗ്രത്തിന്റെ . (4)

 $FY$  45 8